## **Network Management & Monitoring Overview**

#### Campus Network Best Practices

August 11-12, 2008 Kathmandu, Nepal

Hervey Allen, Phil Regnauld, Dale Smith

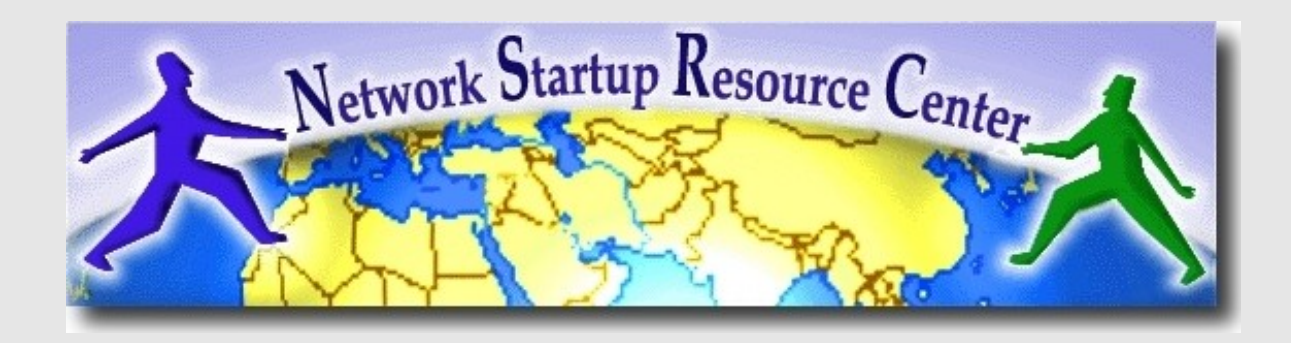

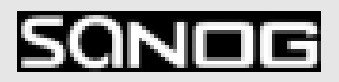

# **Introduction**

- This is a *big* topic...
- We'll try to respond to what you would like to hear.
- There are a lot of tools to choose from:
	- − Open Source
	- − Commercial
	- − Linux/Unix-based
	- − Windows-based
	- − Network Vendor tools (Cisco, Juniper, others)
- No one combination of tools is correct for everyone.
- What you need to know about your network will drive your choice of tools.

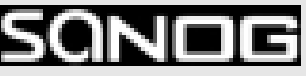

#### **Overview**

- What is network management and monitoring?
- Why network management?
- The Network Operation Center
- Network monitoring systems and tools
- Statistics and accounting tools
- Fault/problem management
- Ticket systems (more tomorrow)
- Configuration management & monitoring
- The big picture...

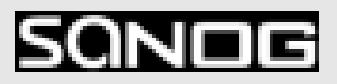

# **What is network management?**

- System & Service monitoring
	- − Reachability, availability
- Resource measurement/monitoring
	- − Capacity planning, availability
- Performance monitoring (RTT, throughput)
- Statistics & Accounting/Metering
- Fault Management (Intrusion Detection)
	- − Fault detection, troubleshooting, and tracking
	- − Ticketing systems, help desk
- Change management & configuration monitoring

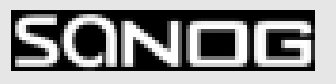

#### **What we don't cover...**

- Provisioning
	- − Processes associated with allocation and configuration of resources.
- Security aspects in depth
	- − Basic security comes from proper administration and management of your network.

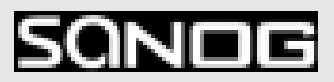

# **Big picture – First View**

#### • How it all fits together - Monitoring - Data collection - Accounting - Capacity planning - Availability (SLAs) - Trends - Detect problems Fix problems - Improvements - Upgrades - Change control & monitoring - User complaints - Requests - NOC Tools - Ticket system **Ticket Ticket** Notifications Ticket Ticket **Ticket**

# **Why network management?**

- Make sure the network is up and running. Need to monitor it.
	- − Deliver projected SLAs (Service Level Agreements)
	- − Depends on policy
		- What does your administration expect?
		- What do your students and staff expect?
		- → What does the rest of the Internet expect?
	- − Is 24x7 good enough ?
		- $\rightarrow$  There's no such thing as 100% uptime

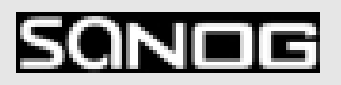

#### **Why network management? - 2**

- Since you have switches that support SNMP...
- Use public domain tools to query every switch and router in your network and report that back to you
	- − Nagios –<http://nagios.org/>
	- − Sysmon -<http://www.sysmon.org/>
	- − Open NMS -<http://www.opennms.org/>
- Goal is to know your network is having problems before the users start calling.

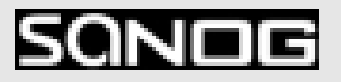

#### **Why network management ? - 3**

- What does it take to deliver 99.9 % uptime?
	- − 30,5 x 24 = 762 hours a month
	- − (762 (762 x .999)) x 60 = 45 minutes maximum of downtime a month!
- Need to shutdown 1 hour / week?
	- $-(762 4) / 762 \times 100 = 99.4 \%$
	- − Remember to take planned maintenance into account in your calculations, and inform your users/customers if they are included/excluded in the SLA
- How is availability measured?
	- − In the core? End-to-end? From the Internet?

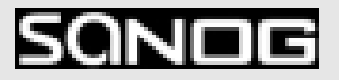

#### **Why network management? - 4**

- Know when to upgrade
	- − Is your bandwidth usage too high?
	- − Where is your traffic going?
	- − Do you need to get a faster line, or more providers?
	- − Is the equipment too old?
- Keep an audit trace of changes
	- − Record all changes
	- − Makes it easier to find cause of problems due to upgrades and configuration changes
- Where to consolidate all these functions?
	- − In the Network Operation Center (NOC)

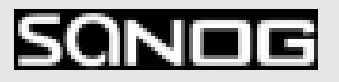

# **The Network Operations Center (NOC)**

- Where it all happens
	- − Coordination of tasks
	- − Status of network and services
	- − Fielding of network-related incidents and complaints
	- − Where the tools reside ("NOC server")
	- − Documentation including:
		- **→ Network diagrams**
		- database/flat file of each port on each switch
		- Network description
- A fun sample NOC
	- http://www.jp.apan.net/NOC/

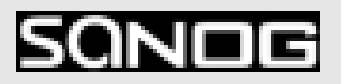

#### **Documentation**

#### Document Switches

…..

− What is each port connected to?

− Can be simple text file with one line for every port in a switch: health-switch1, port 1, Room 29 – Director's office health-switch1, port 2, Room 43 – Receptionist health-switch1, port 3, Room 100 – Classroom health-switch1, port 4, Room 105 – Professors Office

health-switch1, port 25, uplink to health-backbone

- − Make this file available for all networking and help desk staff. Possibly available via your NOC, or on a wiki, such as Trac.
- − Remember to label your ports!

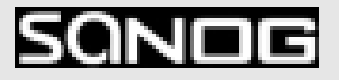

#### **Documentation: Labeling**

#### Remember this?

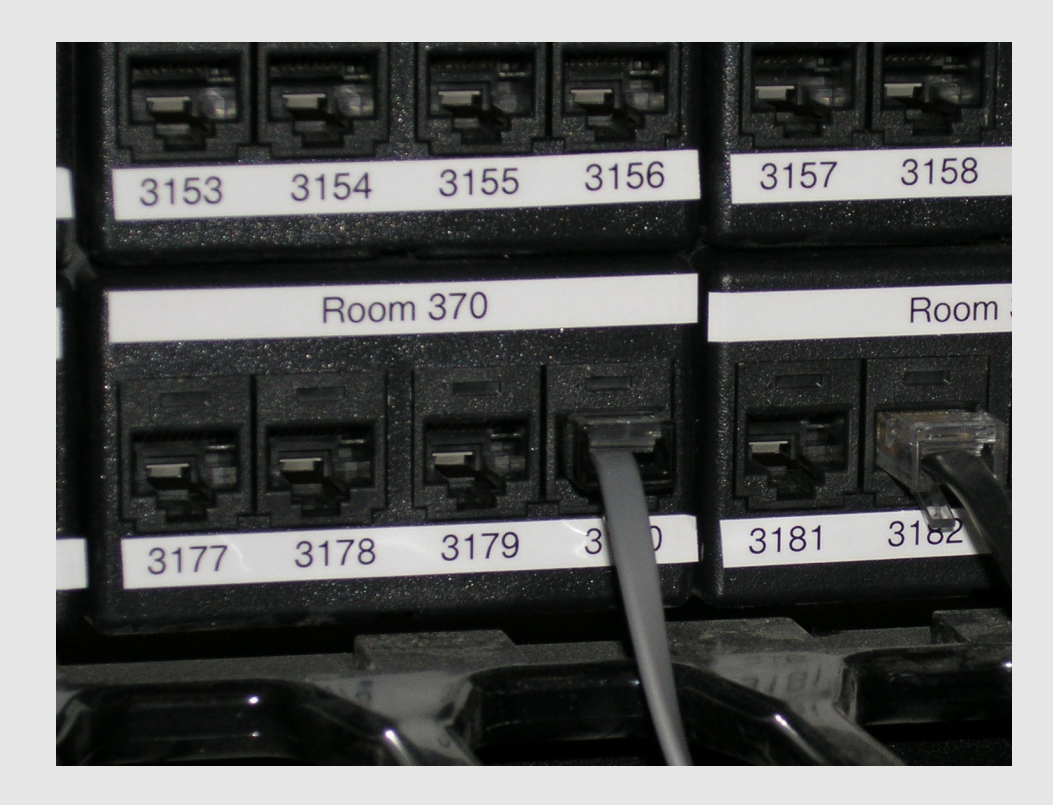

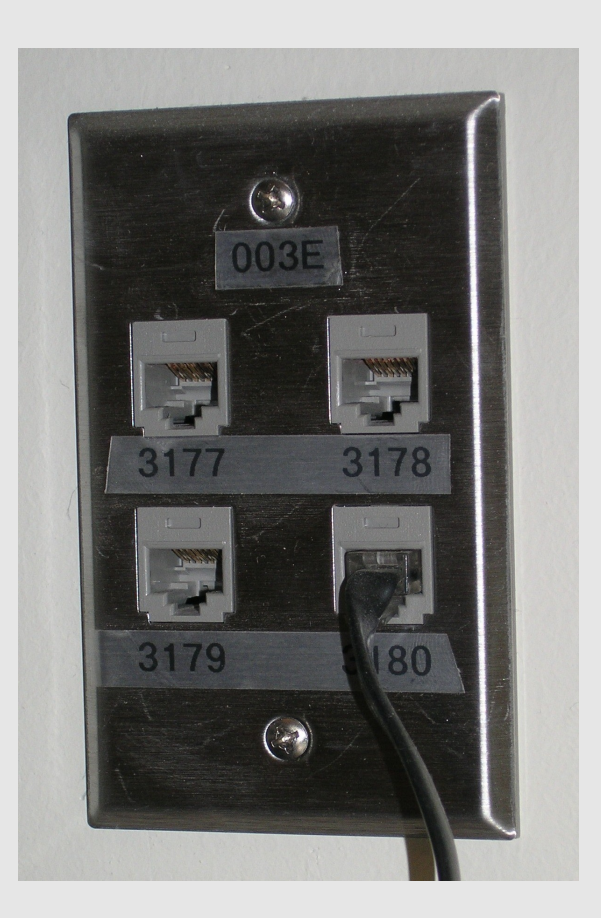

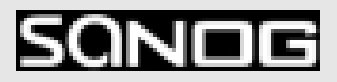

#### **Documentation: Diagrams**

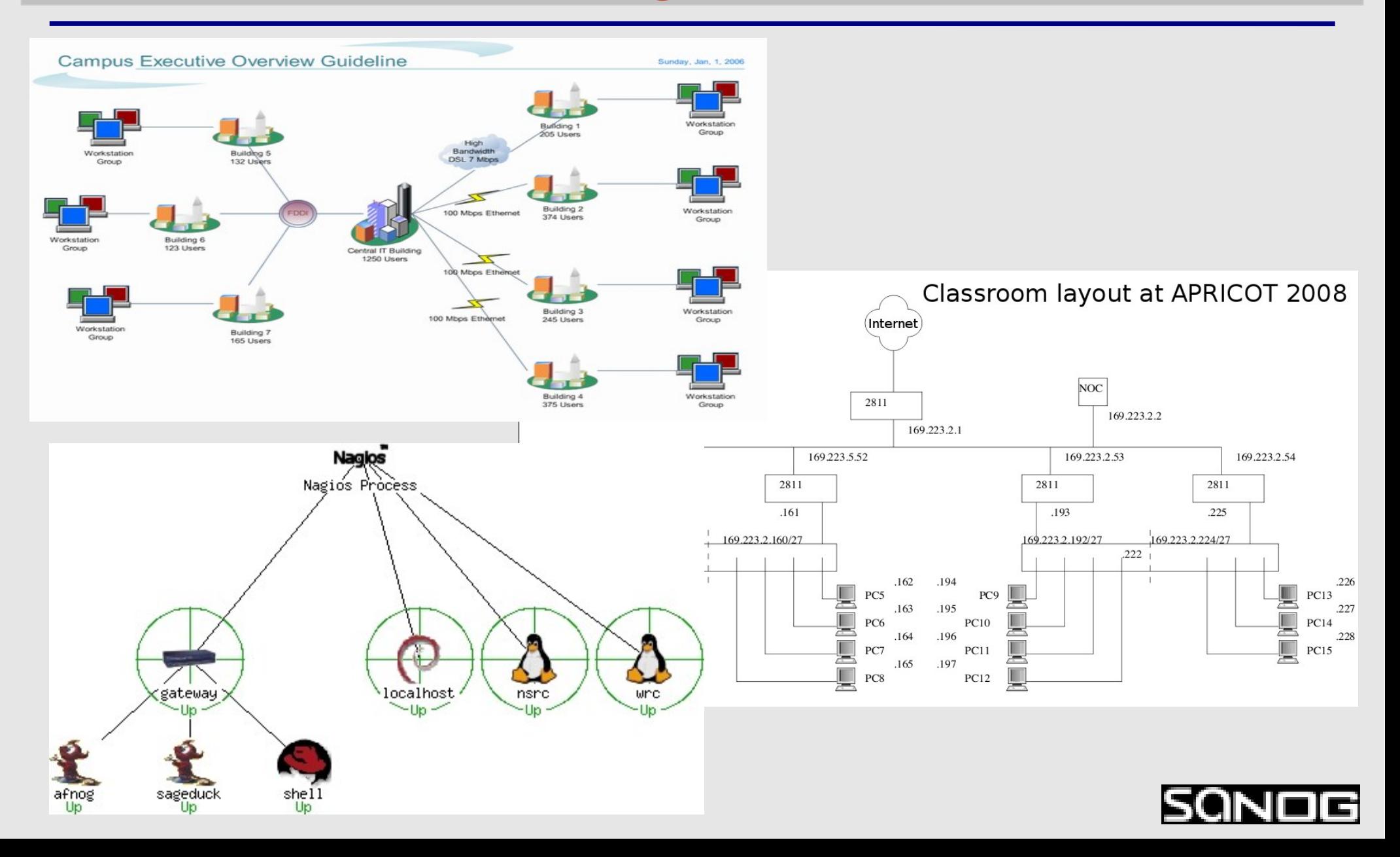

#### **Documentation: Diagramming Software**

#### **Windows Diagramming Software**

Visio:

http://office.microsoft.com/en-us/visio/FX100487861033.aspx

Ezdraw:

http://www.edrawsoft.com/

#### **Open Source Diagramming Software**

Dia:

http://live.gnome.org/Dia

Cisco reference icons

http://www.cisco.com/web/about/ac50/ac47/2.html

• Nagios Exchange: http://www.nagiosexchange.org/

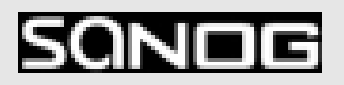

- Three kinds of tools (imho)
	- − **Diagnostic tools** used to test connectivity, ascertain that a location is reachable, or a device is up – usually active tools
	- − **Monitoring tools** tools running in the background ("daemons" or services), which collect events, but can also initiate their own probes (using diagnostic tools), and recording the output, in a scheduled fashion.
	- − **Performance tools** tell us how our network is handling traffic flow.

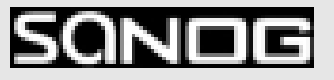

#### **Performance Tools**

- Key is to look at each router interface (probably don't need to look at switch ports).
- Some common tools:
	- <http://cricket.sourceforge.net/>
	- <http://www.mrtg.com/>
	- http://nfsen.sourceforge.net/

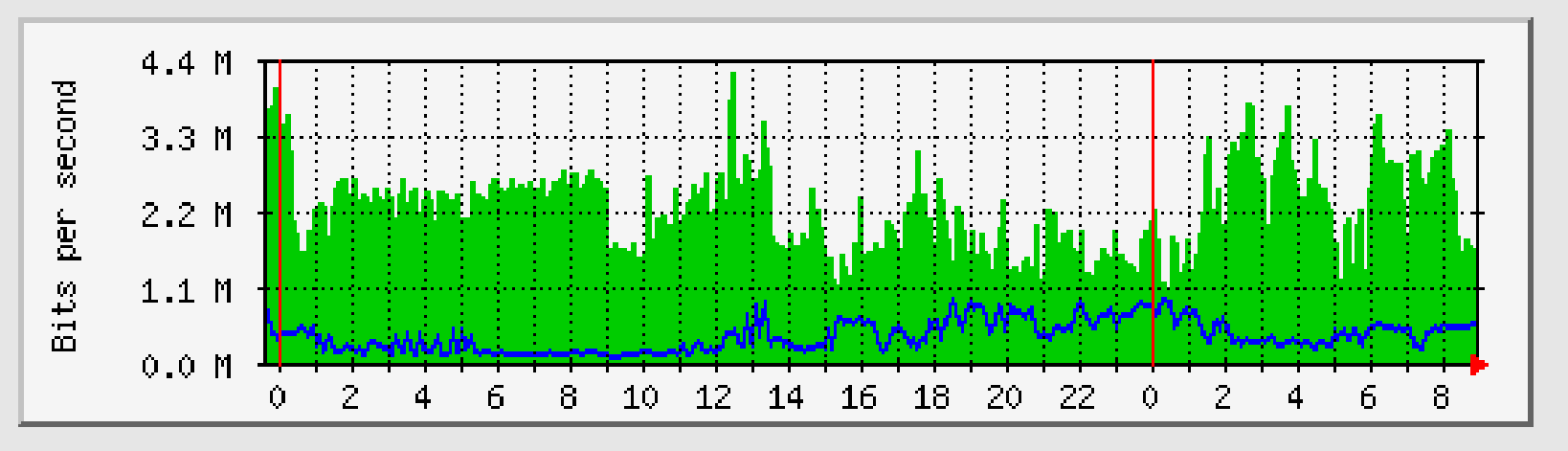

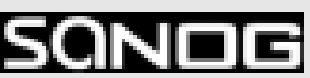

- Active tools
	- − Ping test connectivity to a host
	- − Traceroute show path to a host
	- − MTR combination of ping + traceroute
	- − SNMP collectors (polling)
- Passive tools
	- − log monitoring, SNMP trap receivers, NetFlow
- Automated tools
	- − SmokePing record and graph latency to a set of hosts, using ICMP (Ping) or other protocols
	- − MRTG/RRD record and graph bandwidth usage on a switch port or network link, at regular intervals

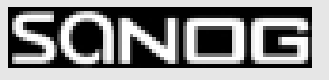

- Network & Service Monitoring tools
	- − Nagios server and service monitor
		- Can monitor pretty much anything
		- HTTP, SMTP, DNS, Disk space, CPU usage, ...
		- Easy to write new plugins (extensions)
	- − Basic scripting skills are required to develop simple monitoring jobs – Perl, Shellscript...
	- − Many good Open Source tools
		- → Zabbix, ZenOSS, Hyperic, ...
- Use them to monitor reachability and latency in your network
	- − Parent-child dependency mechanisms are very useful!

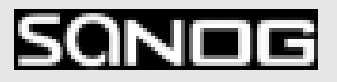

- Monitor your critical Network Services
	- − DNS
	- − Radius/LDAP/SQL
	- − SSH to routers
- How will you be notified?
- Don't forget log collection!
	- − Every network device (and UNIX and Windows servers as well) can report system events using syslog
	- − You **MUST** collect and monitor your logs!
	- − Not doing so is one of the most common mistakes when doing network monitoring

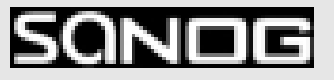

#### **Network Management Protocols**

- SNMP Simple Network Management Protocol
	- − Industry standard, hundreds of tools exist to exploit it
	- − Present on any decent network equipment
	- Network throughput, errors, CPU load, temperature, ...
	- − UNIX and Windows implement this as well
		- → Disk space, running processes, ...
- SSH and telnet
	- − It's also possible to use scripting to automate monitoring of hosts and services

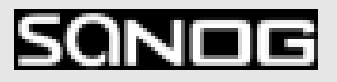

### **SNMP Tools**

- Net SNMP tool set
	- <http://net-snmp.sourceforge.net/>
- Very simple to build simple tools
	- − One that builds snapshots of which IP is used by which Ethernet address
	- − Another that builds shapshots of which Ethernet addresses exist on which port on which switch.

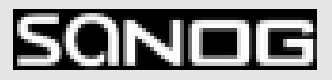

# **Statistics & accounting tools**

- Traffic accounting and analysis
	- − what is your network used for, and how much
	- − Useful for Quality of Service, detecting abuses, and billing (metering)
	- − Dedicated protocol: NetFlow
	- − Identify traffic "flows": protocol, source, destination, bytes
	- − Different tools exist to process the information
		- Flowtools, flowc
		- → NFSen
		- $\rightarrow$   $\overline{\phantom{a}}$  .

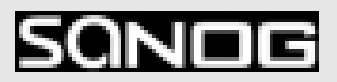

### **Statistics & accounting tools**

- Non-netflow based tools
	- − ipfm
	- − pmacct

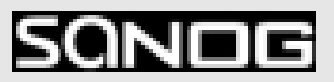

### **Fault & problem management**

- Is the problem transient?
	- − Overload, temporary resource shortage
- Is the problem permanent?
	- − Equipment failure, link down
- How do you detect an error?
	- − Monitoring!
	- − Customer complaints
- A ticket system is essential
	- − Open ticket to track an event (planned or failure)
	- − Define dispatch/escalation rules
		- Who handles the problem?
		- → Who gets it next if no one is available?

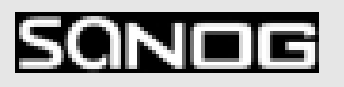

# **Ticketing systems**

- Why are they important?
	- − Track all events, failures and issues
- Focal point for helpdesk communication
- Use it to track all communications − Both internal and external
- Events originating from the outside:
	- − customer complaints
- Events originating from the inside:
	- − System outages (direct or indirect)
	- − Planned maintenance / upgrade Remember to notify your customers!

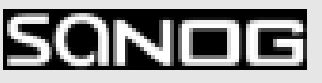

# **Ticketing systems - 2**

- Use ticket system to follow each case, including internal communication between technicians
- Each case is assigned a case number
- Each case goes through a similar life cycle:
	- − New
	- − Open
	- − ...
	- − Resolved
	- − Closed

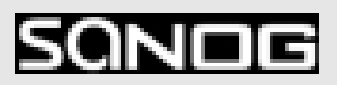

# **Ticketing systems - 3**

• Workflow:

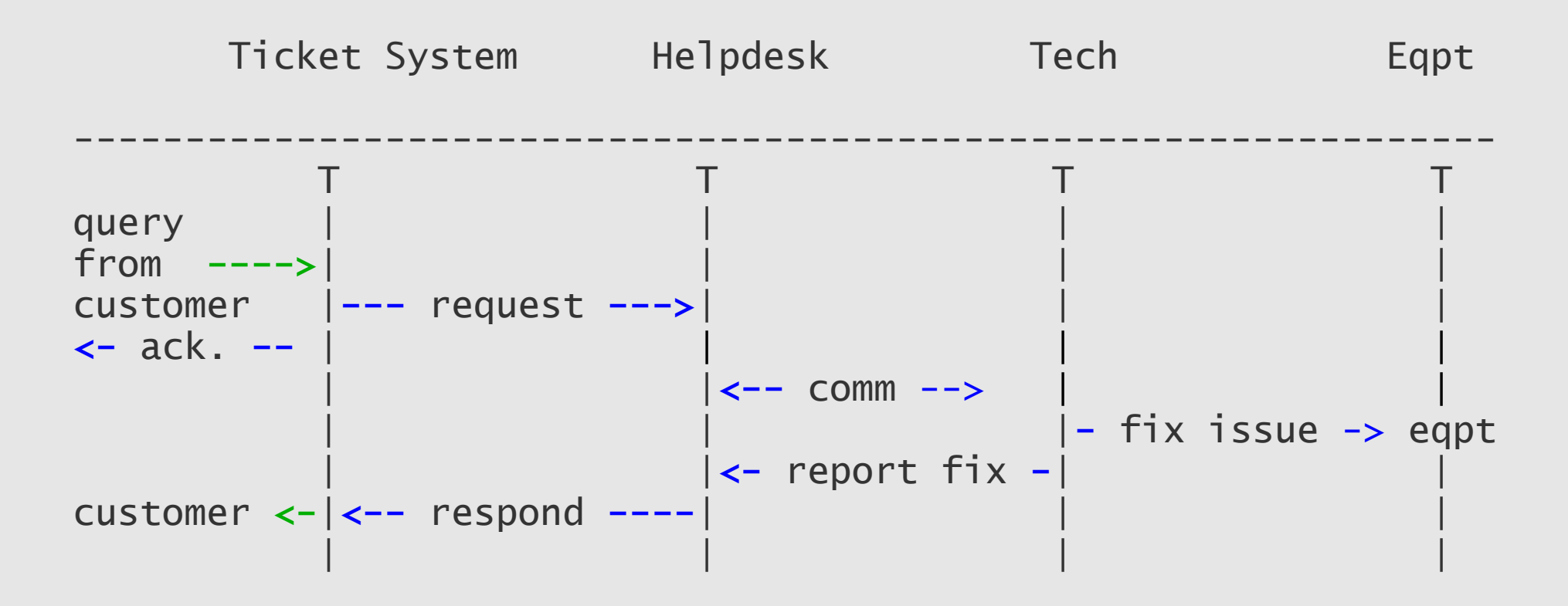

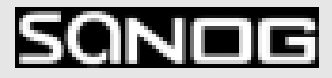

# **Ticketing systems - 4**

Some ticketing software systems:

#### **rt**

- − heavily used worldwide.
- − A classic ticketing system that can be customized to your location.
- − Somewhat difficult to install and configure.
- − Handles large-scale operations.

#### **trac**

- − A hybrid system that includes a wiki and project management features.
- − Ticketing system is not as robust as rt, but works well.
- − Often used for "trac"king group projects.

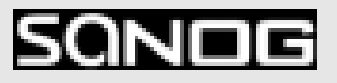

# **Network Intrusion Detection Systems - NIDS**

These are systems that observe all of your network traffic and report when it sees specific kinds of problems

- − Finds hosts that are infected or are acting as spamming sources.
- − SNORT is the most common open source tool <http://www.snort.org/>
- − ACID (Analysis Console for Intrusion Databases) project (acidbase/acidlab) for Web frontends.

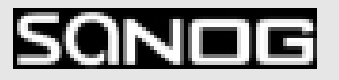

# **Configuration management & monitoring**

- Record changes to equipment configuration, using *revision control* (also for configuration files)
- Inventory management (equipment, IPs, interfaces, etc.)
- Use versioning control
	- − As simple as:

"cp named.conf named.conf.20070827-01"

- For plain configuration files:
	- − CVS, Subversion
	- − Mercurial

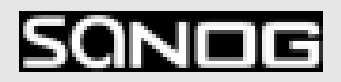

# **Configuration management & monitoring - 2**

- Traditionally, used for source code (programs)
- Works well for any text-based configuration files − Also for binary files, but less easy to see differences
- For network equipment:
	- − RANCID (Automatic Cisco configuration retrieval and archiving, also for other equipment types)

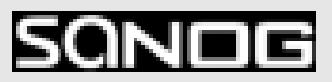

# **Big picture – Again**

#### • How it all fits together

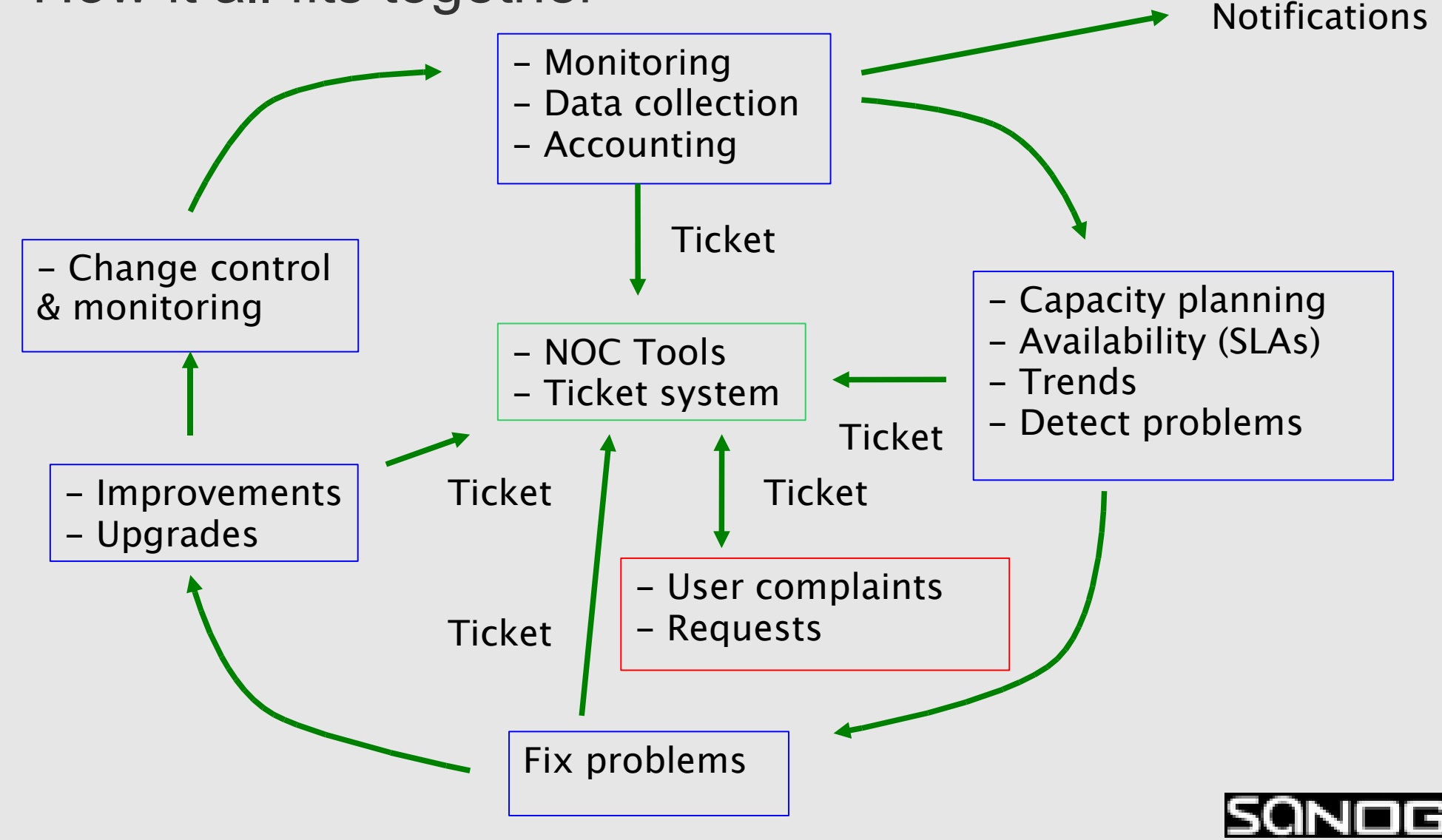

# **Summary of Open Source Solutions**

#### **Performance**

Cricket

• IFPFM

• netflow

• NfSen

• pmacct

• SmokePing

SNMP/Perl/ping

• rrdtool

• ntop

• flowc

• mrtg

#### **Net Management Change Mgmt**

- Big Brother
- **Big Sister**
- Cacti
- Hyperic
- Munin
- Nagios
- Netdisco
- OpenNMS
- Sysmon
- Zabbix
- ZenOSS

#### • Mercurial

- Rancid (routers)
- · RCS
- Subversion

#### **Security/NIDS**

- Nessus
- SNORT
- ACID (base/lab)

#### **Ticketing**

- rt
- trac

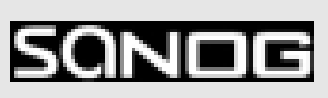

#### **Material availability**

Presentations, Examples, Configurations and more will all be available at the following address:

#### **http://nsrc.org/tutorials/2008/sanog12/**

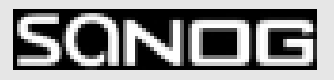

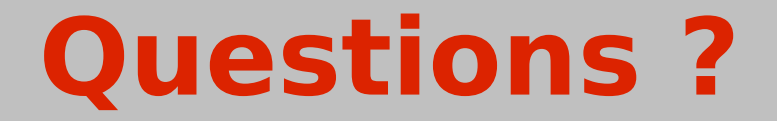

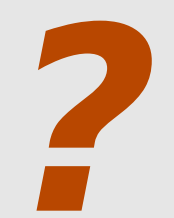

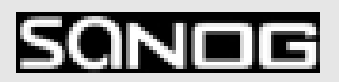